# **UHF Gate User's Manual V1.2**

# **Contents**

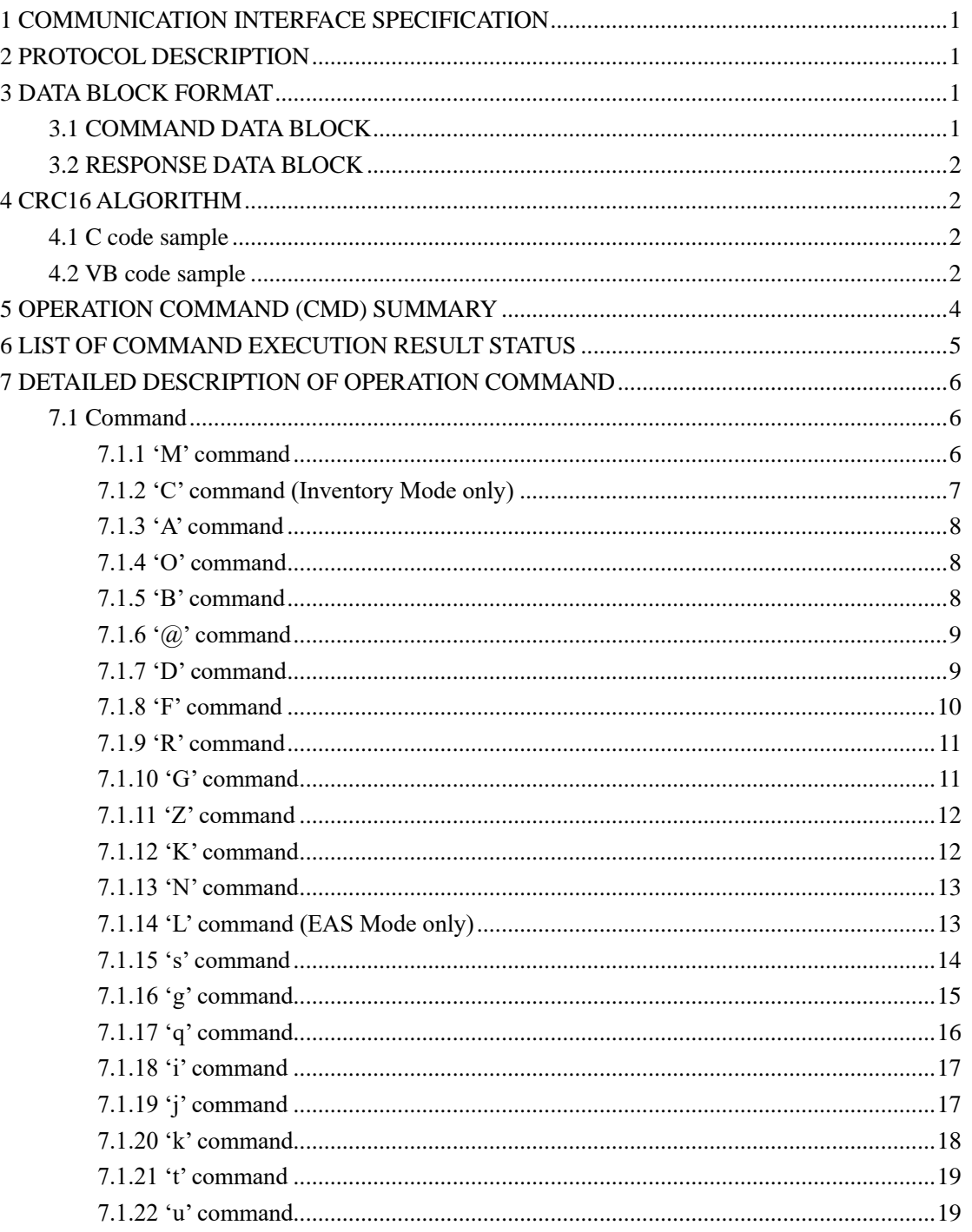

# <span id="page-2-0"></span>**1 COMMUNICATION INTERFACE SPECIFICATION**

UHF Gate communicates with host  $(MCU,MPU, Gate)$  using serial communication interface RS232 and complete corresponding operation according to the host command. The communication parameter is 38400bps 1 start bit, 8 data bits, 1 stop bit with even parity check bit. In the process of serial communication, the least significant bit of one byte is transmitted first and the least significant byte of command data sequence is transmitted first.

# <span id="page-2-1"></span>**2 PROTOCOL DESCRIPTION**

Communication procedure is sponsored by the host sending commands and data to the gate and the gate returns the result status and data to host after command execution ('A' command is a command without any result returned. 'A' command is special command used as an acknowledgement to command 'C' and 'L'. Without this acknowledge, 'C' and 'L' commands will keep return the same response data block.).

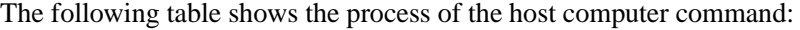

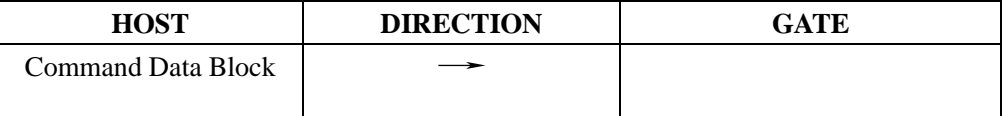

The command data block the host sending to the gate should conform to the format of the protocol. The block includes gate address, operation command symbol, command operand and CRC-16 checksum.

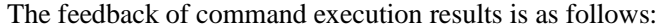

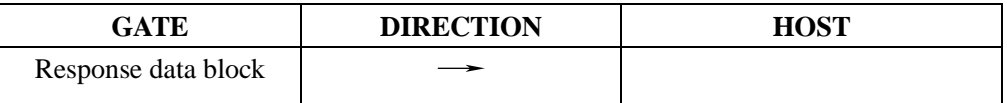

<span id="page-2-2"></span>The response data block includes address, command execution result status and response data. After the feedback, a whole communication process finishes.

# **3 DATA BLOCK FORMAT**

### <span id="page-2-3"></span>**3.1 COMMAND DATA BLOCK**

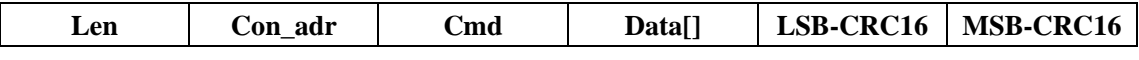

Len: Command data block length 1 byte (including itself). Value range is 5~255.

Con adr: Gate address, 1 byte. Value range is  $0\nu$ -254. Only will the gate conforming to the address respond the command data block. Value 255 is broadcasting address. All gates will respond the

command data block with a broadcasting address. Cmd: Operation command symbol, 1 byte. Data[]: Operation command parameters. CRC16: CRC-16 checksum, 2 bytes with least significant byte first.

# <span id="page-3-0"></span>**3.2 RESPONSE DATA BLOCK**

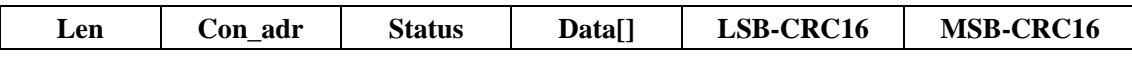

Len: Response data block length, 1 byte (including itself). Value range is  $5 \sim 255$ .

Con\_adr: Gate address, 1 byte. Value rang is 0~254.

Status: Result status value, 1byte.

Data[]: Response data.

<span id="page-3-1"></span>CRC16: CRC-16 checksum, 2 bytes with least significant byte first.

# **4 CRC16 ALGORITHM**

Cyclic Redundancy Check (CRC) computation includes all data from Len. The CRC generation polynomial is  $X^{16} + X^{12} + X^5 + 1$  (CRC\_POLYNOM = 0x8408) with preset value  $0x$ FFFF (CRC\_PRESET = 0xFFFF). The least significant byte of the CRC checksum should be transferred first.

# <span id="page-3-2"></span>**4.1 C code sample**

```
unsigned integer crc = CRC_PRESET;
for (i=0; i\leq n; i++) /*cnt:the length of the data to be caculated/
{
     crc \hat{=} DATA[i];
     for (j=0; j<8; j++)
     {
          if (crc & 0x0001)
               \text{crc} = (\text{crc} \gg 1) \hat{C} CRC_POLYNOM;
          else
               \text{crc} = (\text{crc} \rangle \rangle 1;
     }
}
```
# <span id="page-3-3"></span>**4.2 VB code sample**

Const CRC\_POLYNOM = &H8408& 'Polynominal

# Smart Identify

```
'In iDatByteNumToCreate Total Data byte( except CRC 2 byte)
'Out CRC MSB, CRC LSB
Public Sub CalcCrc16(iDatByteNumToCreateCRC As Integer)
    Dim lngCRC As Long 'Integer
    Dim i As Integer, j As Integer
    Dim lngTest As Long
    lngCRC = &HFFFF&
    For i = 0 To iDatByteNumToCreateCRC - 1
        lngTest = bCommData(i)
        lngCRC = lngCRC Xor (bCommData(i))
        lngCRC = lngCRC And &HFFFF&
        For j = 0 To 7
            If lngCRC And &H1 Then
                 IngCRC = (IngCRC \setminus 2) Xor CRC_POLYNOMlngCRC = lngCRC And &HFFFF&
            Else
                 IngCRC = IngCRC \setminus 2End If
        Next j
    Next i
    CRC_MSB = lngCRC And &HFF
    CRC LSB = ((\text{IngCRC} \setminus 256) And &HFF) ' 8bit Shift to Right.
End Sub
```
# <span id="page-5-0"></span>**5 OPERATION COMMAND (CMD) SUMMARY**

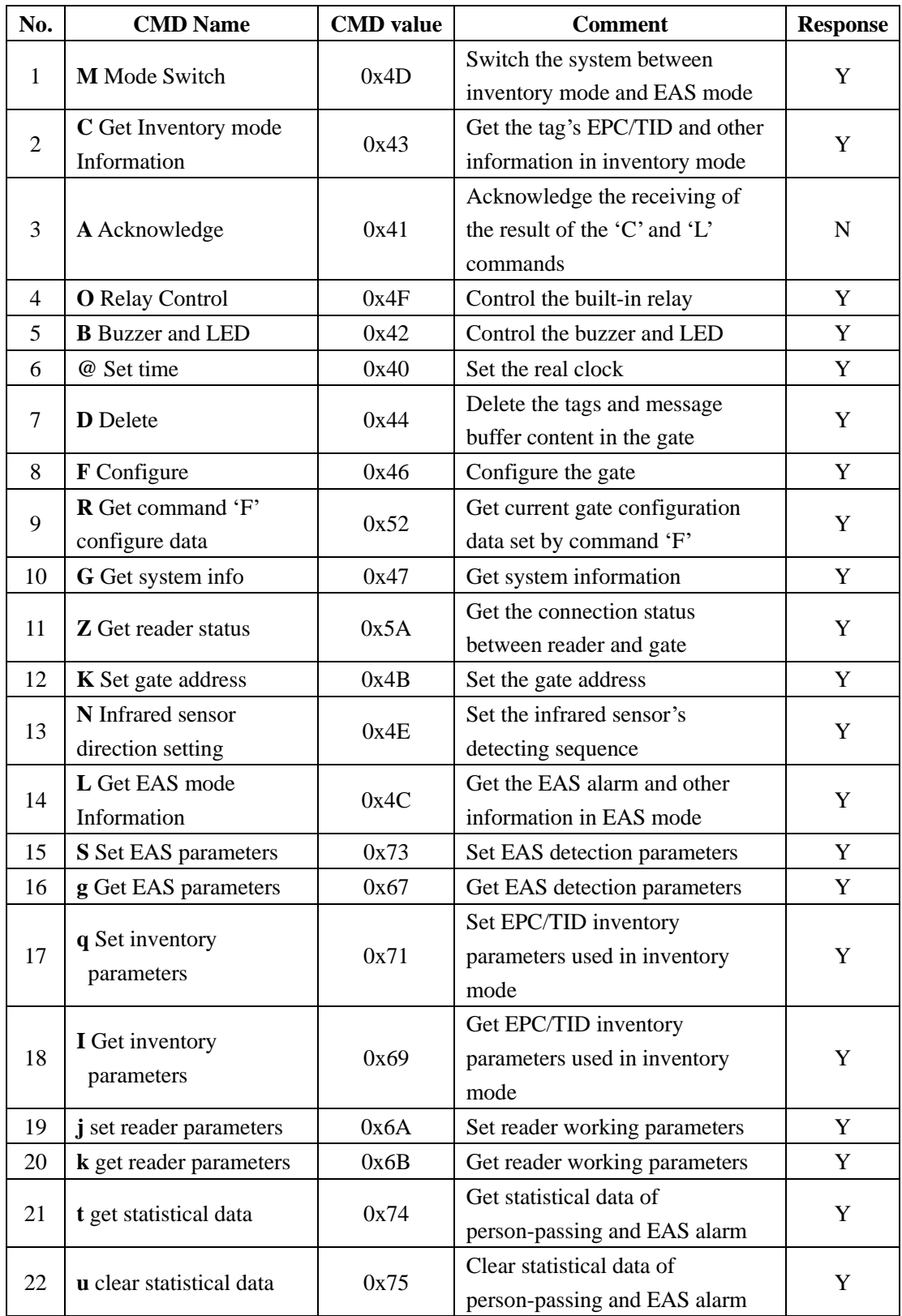

# <span id="page-6-0"></span>**6 LIST OF COMMAND EXECUTION RESULT STATUS**

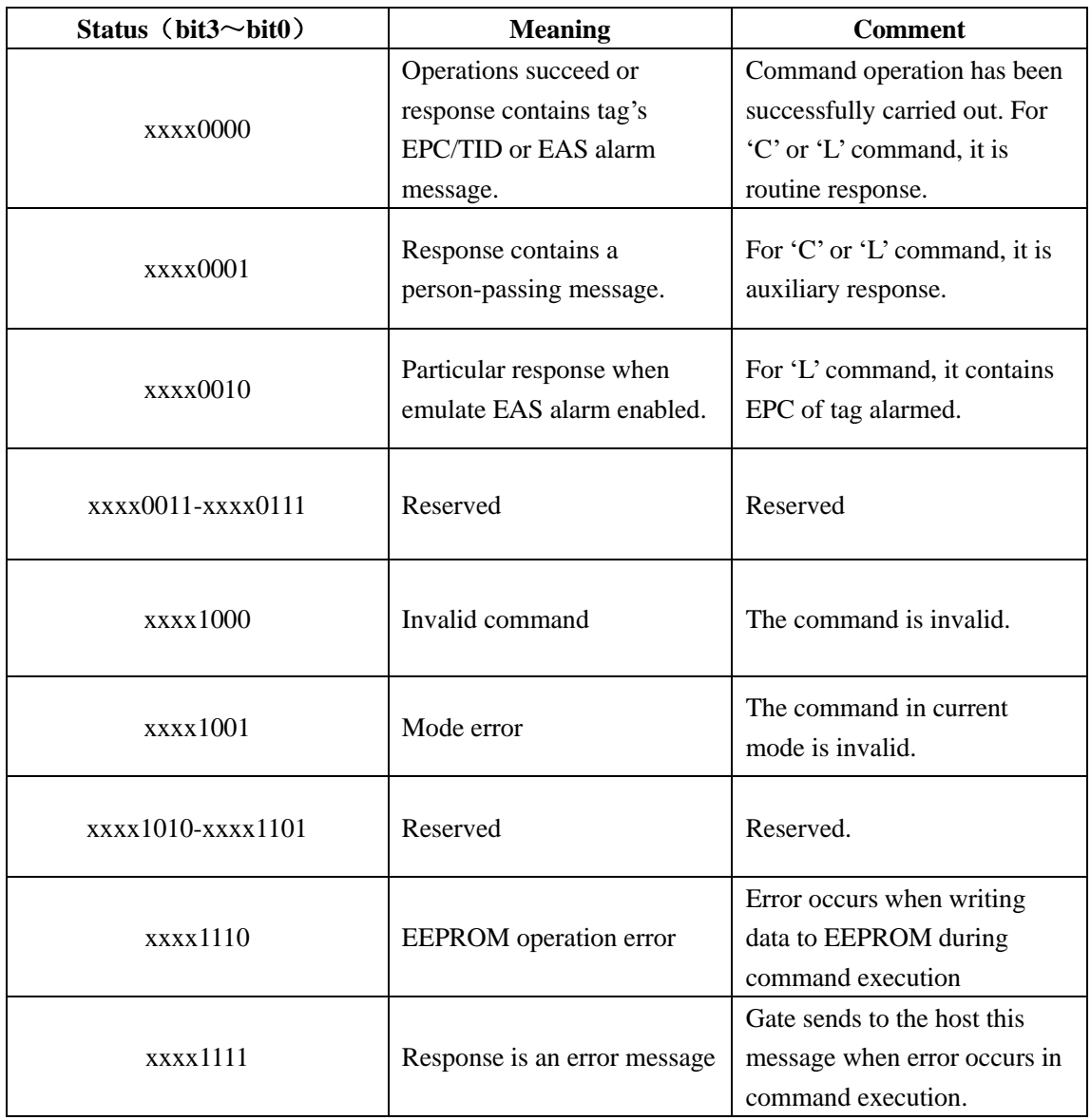

Status is one byte length with the lowest 4bit for status code and the most significant 4bit to indicate the IR status.

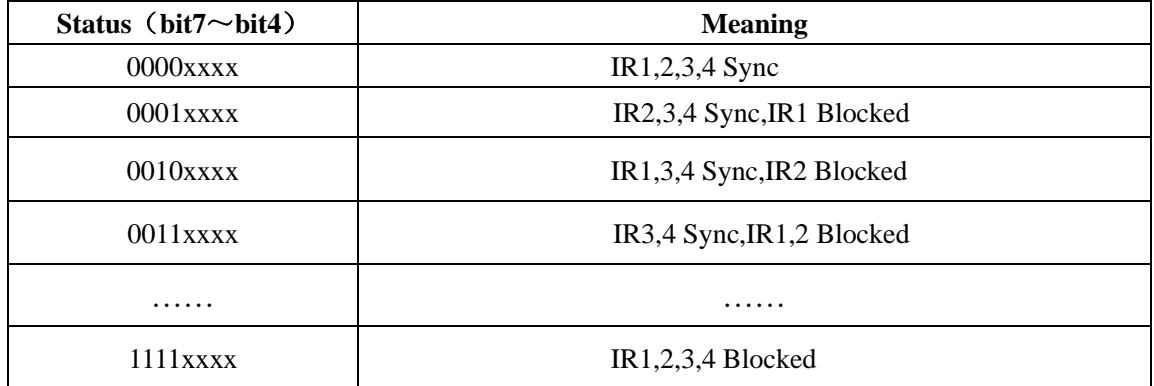

# <span id="page-7-0"></span>**7 DETAILED DESCRIPTION OF OPERATION COMMAND**

# <span id="page-7-1"></span>**7.1 Command**

There are two work modes for the gate. One is inventory mode and the other is EAS mode. Some of the commands are only available in one mode and other commands are available in both modes. If a command is only effective in one mode, it will be explicitly noted.

#### <span id="page-7-2"></span>**7.1.1 'M' command**

Host use 'M' command to get or alter the work mode of the gate.

Host→Gate

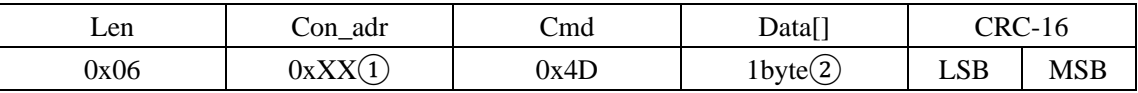

① Gate address: 1byte length ranging from 0~254. Only will the gate conforming to the address respond the command. Value 255(0xFF) is broadcasting address. All gates will respond the command with a broadcasting address.

② Work mode:

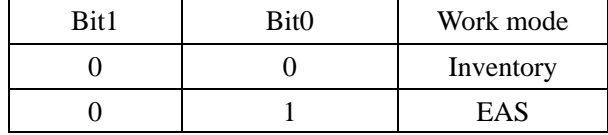

 $bit7 = 0$ , Get current work mode;

 $bit7 = 1$ , Set current work mode according to bit0 and bit1. Other bits are reserved and should be 0.

The newly set work mode is also effective even after power off and on reset. The work mode must be changed by this command explicitly.

#### Host←Gate

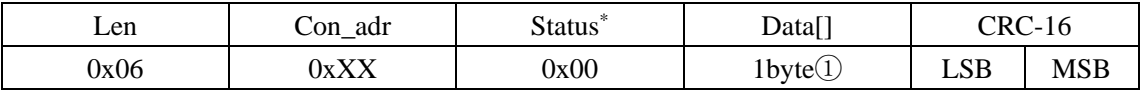

*\* The status's highest 4bits indicate IR status*

① bit0 and bit1 indicates the current work mode. Other bits are 0.

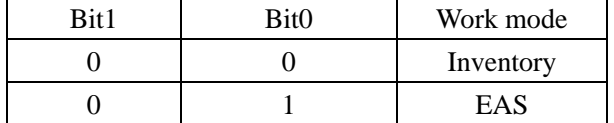

 $H_{\text{out}} \Delta C_{\text{obs}}$ 

#### <span id="page-8-0"></span>**7.1.2 'C' command (Inventory Mode only)**

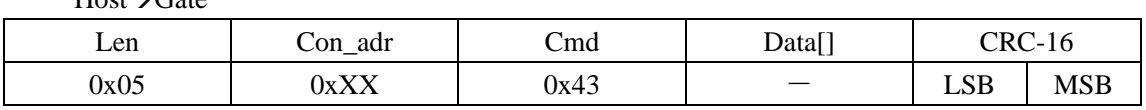

Host uses 'C' command to get person-passing message and tag's EPC/TID.

The responses of 'C' command can be classified into two types indicating by different Status byte. One is routine response with tag's EPC/TID information. The other is auxiliary responses of person-passing message.

The gate adopts a uniform format for the routine message and auxiliary messages. This greatly facilitates application software development and timely reaction to various situations.

If both person-passing message and EPC/TID information are valid at the same time, person-passing message will be returned first.

**(1) Routine Response**(**HostGate**)

| Len  | $Con_a$ | Status* | Data <sub>1</sub> |             |                                   |            |            |
|------|---------|---------|-------------------|-------------|-----------------------------------|------------|------------|
|      | dr      |         | Time              | Num         | EPC ID                            | $CRC-16$   |            |
| 0xXX | 0xXX    | 0x00    | $6$ bytes $(1)$   | 1byte<br>2. | EPC-1, EPC-2, EPC-3 $\circled{3}$ | <b>LSB</b> | <b>MSB</b> |

*\* The status's highest 4bits indicate IR status*

① 6bytes time stamp for day-hour-minute-second-millisecond(MSB)-millisecond(LSB). The first four bytes are in 24hour format. Millisecond is 16 bits in length and from 0 to 999.

② the number of tag detected.

③ Inventoried tag's EPC/TID data. **EPC-1** is the first tag's **EPC/TID length** plus **EPC/TID** data and so on. The most significant word of EPC/TID is transmitted first and the most significant byte of a word is also transmitted first. **EPC/TID length** is one byte.

#### **(2) Auxiliary Response**(**HostGate**)

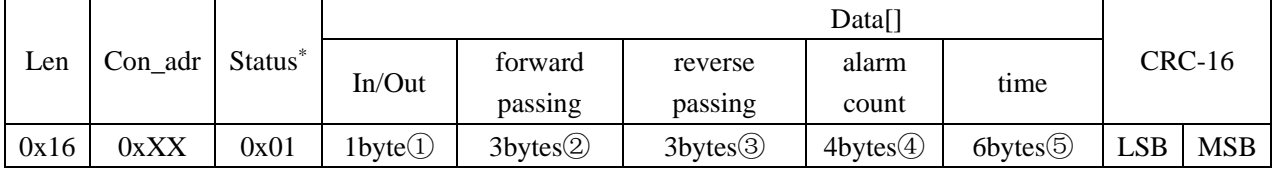

*\* The status's highest 4bits indicate IR status.*

① direction data. Bit0 represent the motion direction.

 $Bit0 = 0$ , forwardly passing;

 $Bit0 = 1$ , reversely passing.

Other bits are reserved and should be 0.

- ② forward passing personnel number with LSB first.
- ③ reversely passing personnel number with LSB first.
- ④ EAS alarm counting result with LSB first.
- ⑤ 6bytes time stamp for year-month-day-hour-minute-second in 24hour format.

### <span id="page-9-0"></span>**7.1.3 'A' command**

When the host has successfully received the feedback of command 'C' and 'L', it should issue this command as an acknowledgement. Host also can be no need to acknowledge by disabled "A" command (see the 'F' command session).

Host→Gate

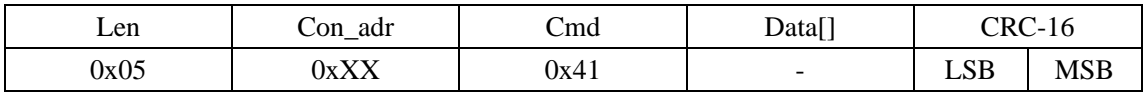

Host**←Gate** None

# <span id="page-9-1"></span>**7.1.4 'O' command**

The host uses this command to control the device's built-in relay to pick-up and last for a requested time then drop out.

#### Host→Gate

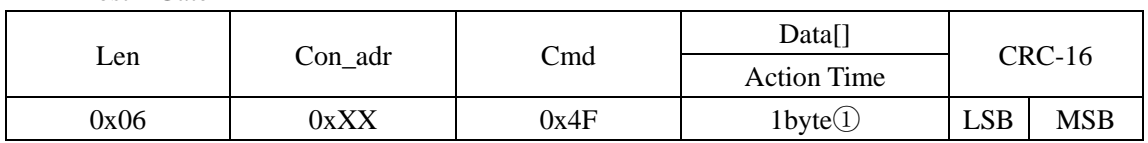

① the relay's pick-up duration is Time\*100ms, 0<Time<255.

#### Host**←**Gate

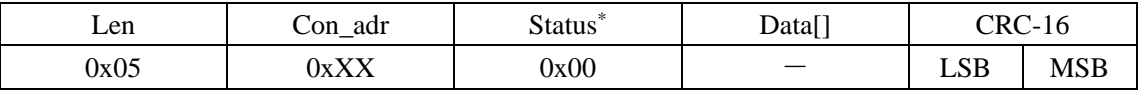

<span id="page-9-2"></span>*\* The status's highest 4bits indicate IR status.*

#### **7.1.5 'B' command**

The host uses this command to control the device's built-in LED and Buzzer to flash or beep.

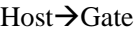

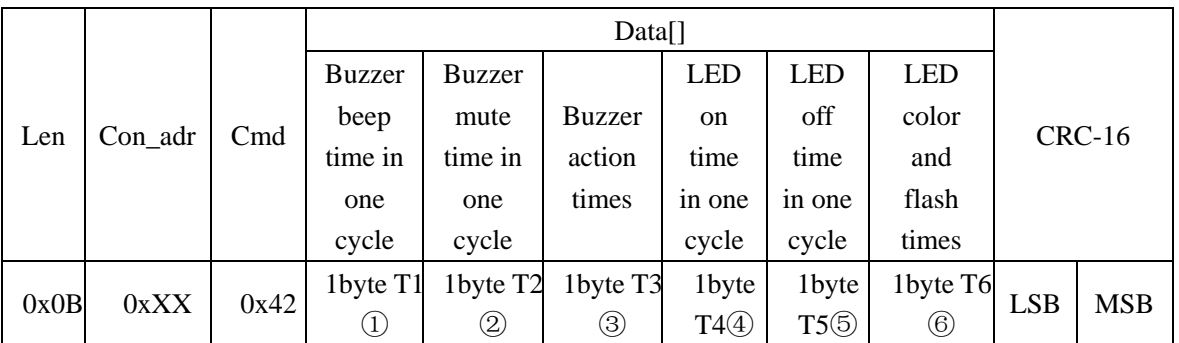

 $(I)$ Buzzer beep duration(T1\*100ms), 0<=T1<=255.

- $(2)$ Buzzer mute duration (T2\*100ms), 0<=T2<=255.
- $\Omega$ Buzzer action times(0 <= T3 < = 255).
- $\overline{4}$ LED light on duration(T4\*100ms), 0<=T4<=255.
- $(S)$ LED light off duration(T5\*100ms), 0 <= T5 <= 255.
- $6$ LED flash times (0 <= T6 <= 255).

#### Host**←Gate**

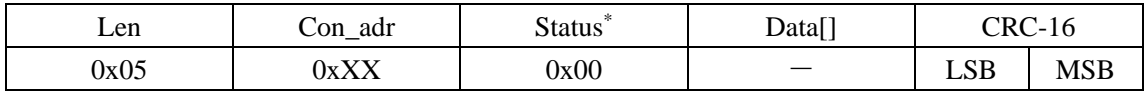

<span id="page-10-0"></span>*\* The status's highest 4bits indicate IR status.*

#### **7.1.6 '@' command**

The host uses this command to set the device's built-in real time clock.

Host→Gate

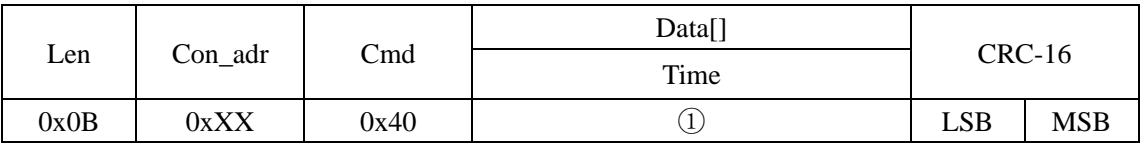

① 6bytes time stamp for year-month-day-hour-minute-second in 24hour format. If all bytes are 0s, the host will not set the real time clock but get the current time of it.

 $Host \leftarrow Gate$ 

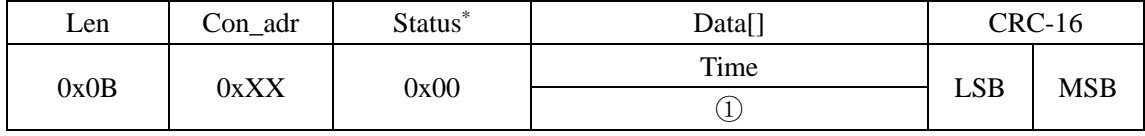

*\* The status's highest 4bits indicate IR status.*

① 6bytes time stamp for year-month-day-hour-minute-second in 24hour format. It is the current time of the gate's real time clock.

#### <span id="page-10-1"></span>**7.1.7 'D' command**

The host uses this command to clear EPC/TID and message buffers of gate.

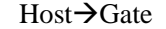

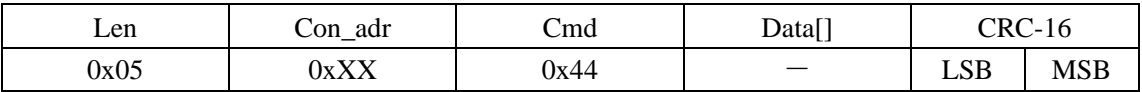

Host**←**Gate

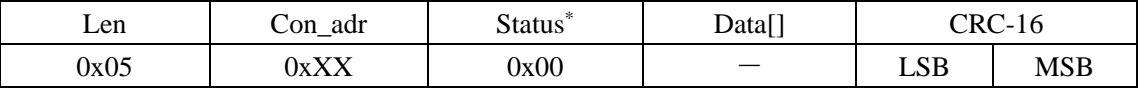

#### <span id="page-11-0"></span>**7.1.8 'F' command**

The host uses this command to configure the gate's parameters. These parameters will be stored in nonvolatile memory of the gate and be kept despite power off. If the parameters are corrupted, they will be replaced by their default value. The parameters can be retrieved by 'R' command.

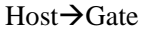

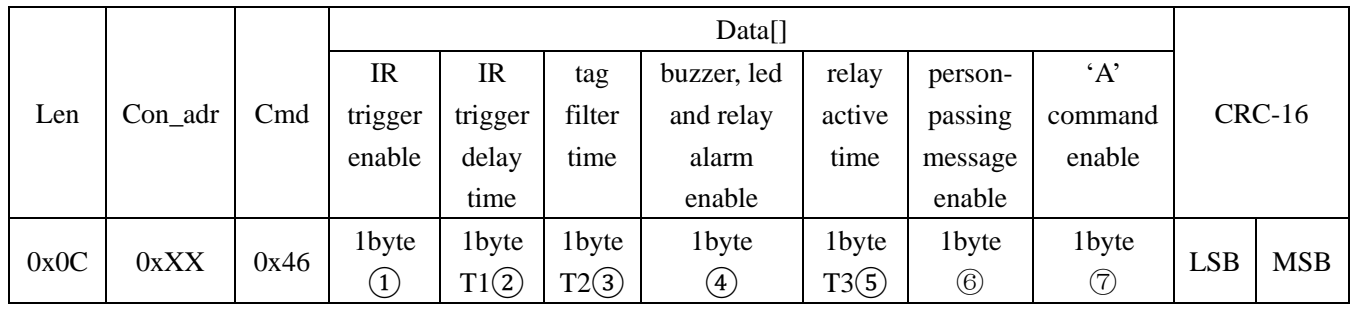

① When IR trigger enabled, gate detects tags only when at least one of the four infrared is blocked.

 $bit0 = 0$ , IR trigger disabled and is the default setting.

 $bit0 = 1$ , IR trigger enabled.

Other bits are reserved and should be 0.

- $\odot$  When IR trigger enabled, gate will not stop tags detection immediately but last T1(T1\*1s, 0)  $\epsilon$  = T1  $\epsilon$  = 255) time when the infrared blocking action is remove. The default value is 0.
- ③ In inventory mode, the same tag's EPC/TID will only be return once during the filter time T2(T2\*1s,  $0 \le T2 \le 255$ ). The default value is 0.
- ④ This setting is used to enable the action of buzzer, LED and relay when alarming in EAS mode.

 $bit0 = 0$ , disabled.

 $bit0 = 1$ , enabled and is the default setting.

Other bits are reserved and should be 0.

- ⑤ When alarming in EAS mode and the action of buzzer, LED and relay is enabled, relay will pick-up and last for a time  $T3(T3*100\text{ms}, 0 \le T3 \le T3)$ . The default value is 0.
- ⑥ The host can request the gate not to generate person-passing message by this setting.  $bit0 = 0$ , disabled.

 $bit0 = 1$ , enabled and is the default setting.

Other bits are reserved and should be 0.

⑦ When 'A' command disabled, the host is no need to acknowledge the receiving the feedback of command 'C' and 'L'.

 $bit0 = 0$ , disabled.

 $bit0 = 1$ , enabled and is the default setting.

Other bits are reserved and should be 0.

Host←Gate

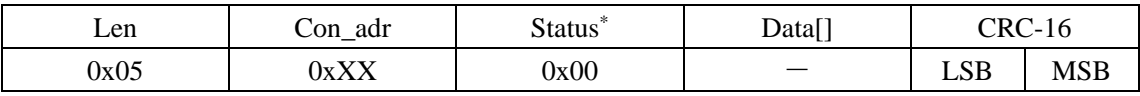

*\* The status's highest 4bits indicate IR status.*

#### <span id="page-12-0"></span>**7.1.9 'R' command**

The host used this command to retrieve the gates' parameters set by command 'F'.

Host→Gate

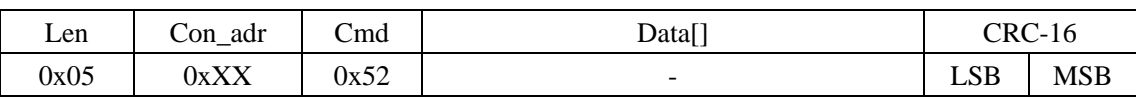

Host**←Gate** 

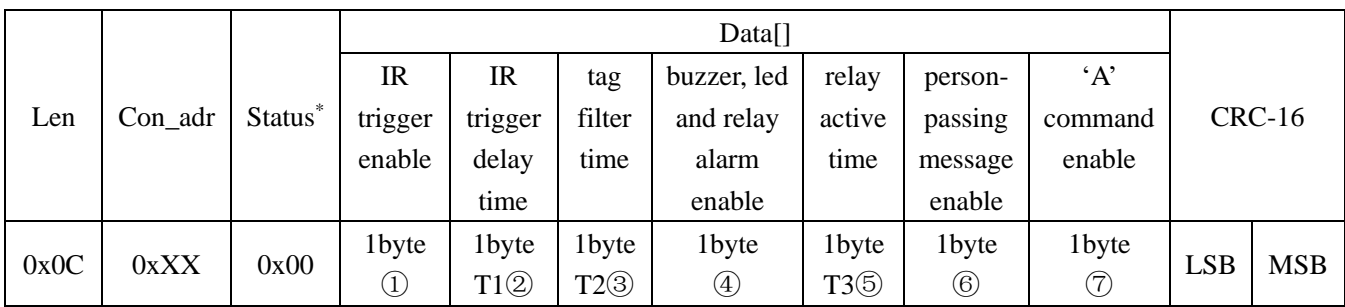

*\* The status's highest 4bits indicate IR status.*

<span id="page-12-1"></span>①②③④⑤⑥⑦ refer to command 'F'.

# **7.1.10 'G' command**

The host uses this command to get gate system information.

Host→Gate

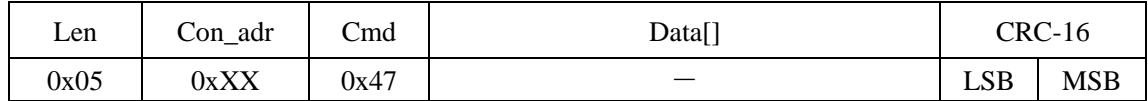

Host**←Gate** 

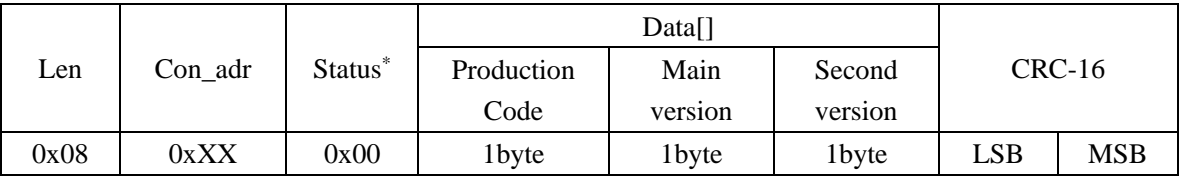

### <span id="page-13-0"></span>**7.1.11 'Z' command**

The host uses this command to check whether the reader is correctly connected with the gate.

Host→Gate

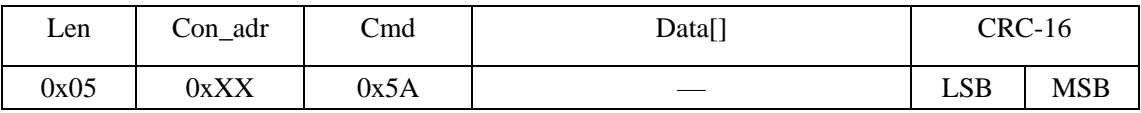

Host←Gate

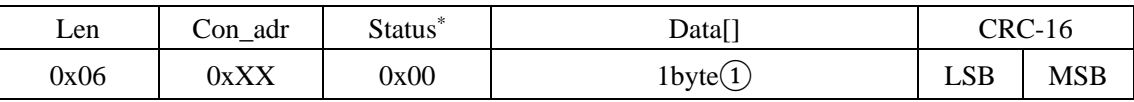

*\* The status's highest 4bits indicate IR status.*

 $\overline{(1)}$  bit7 indicates the connection status of the gate and the reader. If bit7 is set to 1, the connection is normal. If bit7 is cleared to 0, the connection is broken and the gate is trying to reconnect with the reader.

Please notice that if the connection of the gate and the reader is broken, the feedback of this command may be delayed. The maximum feedback delay will be the reader's Inventory Scan Time plus 100ms.

#### <span id="page-13-1"></span>**7.1.12 'K' command**

The host uses this command to set or get the gate's address. If command 'K' is executed successfully, the gate will reply using new address. Otherwise the gate still uses its old address.

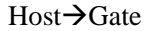

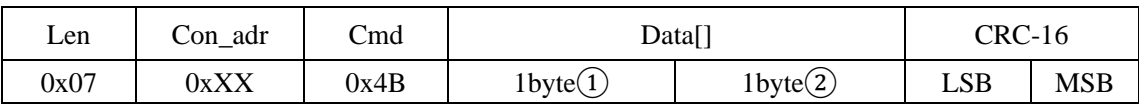

① Flag byte. Value 0 means to get the gate's current address. Value 1 means to set the gate's address as the given parameter. Other value will be treated as 0.

② New gate address parameter. Range is 0~254.

Host**←Gate** 

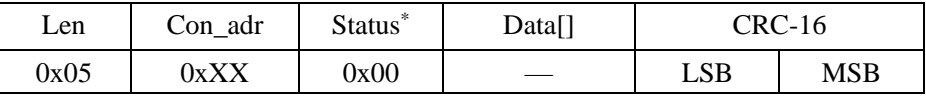

## <span id="page-14-0"></span>**7.1.13 'N' command**

The host uses this command to query or set the infrared sensor sensing sequences..

Host→Gate

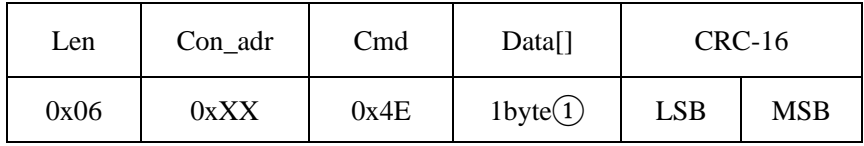

① Operation flag:

 $bit0 = 0$ : forward infrared sensor sequence.

 $bit0 = 1$ : reversed infrared sensor sequence.

bit7 = 0: query operation. Bit0 value should be neglected.

 $bit7 = 1$ : set operation. The infrared sensor sequence will be set as bit0 defined. Other bits are reserved.

Host←Gate

For successful set operation, the feedback is:

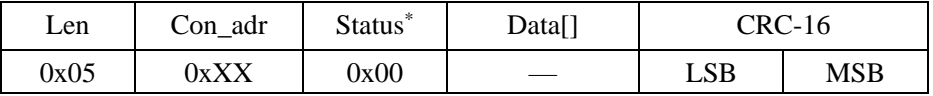

*\* The status's highest 4bits indicate IR status.*

For successful query operation, the feedback is:

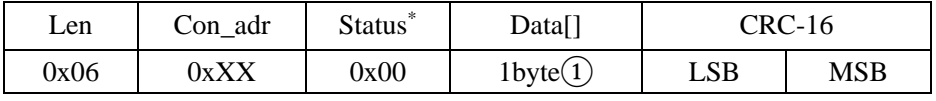

*\* The status's highest 4bits indicate IR status.*

① bit0=0: forward infrared sensor sequence. bit0=1: reversed infrared sensor sequence. Other bits are reserved.

#### <span id="page-14-1"></span>**7.1.14 'L' command (EAS Mode only)**

The host uses 'L' command to get person-passing message and EAS alarm message in EAS mode.

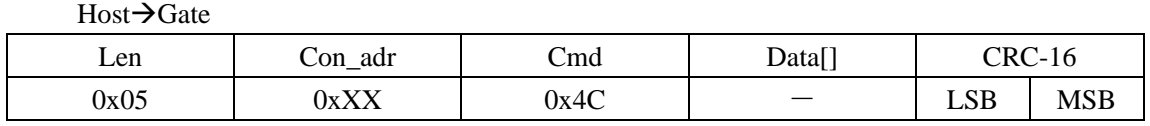

The responses of 'L' command can be classified into two types indicating by different Status byte. One is routine response that messages about EAS alarm and the other is auxiliary responses that messages about personnel passed.

The gate adopts a uniform format for the routine message and auxiliary messages. This greatly facilitates application software development and timely reaction to various situations.

If both person-passing message and EAS message are valid at the same time, the message generated earlier will be returned first.

#### **(1) Routine Response**(**HostGate**)

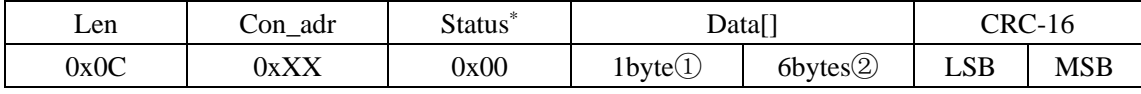

*\* The status's highest 4bits indicate IR status.*

① Flag byte.

0: No EAS.

1: EAS alarming

Other values are reserved.

② 6 bytes time stamp for year-month-day-hour-minute-second in 24hour format.

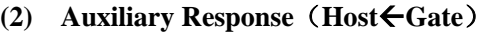

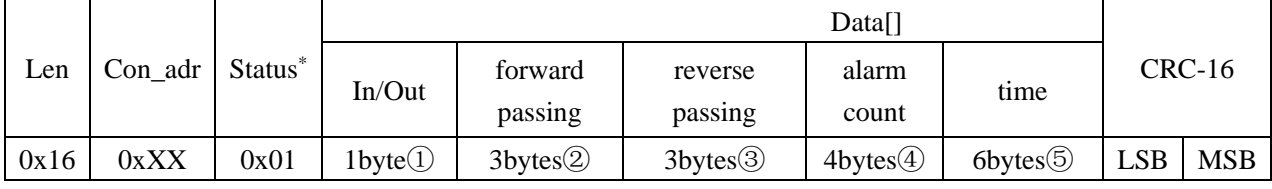

*\* The status's highest 4bits indicate IR status.*

① direction data. Bit0 represent the motion direction.

 $Bit0 = 0$ , forwardly passing;

 $Bit0 = 1$ , reversely passing.

Other bits are reserved and should be 0.

- ② forward passing personnel number with LSB first.
- ③ reversely passing personnel number with LSB first.
- ④ EAS alarm counting result with LSB first.
- ⑤ 6bytes time stamp for year-month-day-hour-minute-second in 24hour format.

#### <span id="page-15-0"></span>**7.1.15 's' command**

The host uses this command to configure EAS detection.

Gate supports two ways to achieve EAS alarm function. One is the standard EAS detection offered by some NXP dedicated chip. The other is emulate EAS alarm using the bit92 and bit93 of EPC as the EAS status bit.

When emulate EAS alarm enabled, gate detects tags whose bit92-93 value of EPC is 01 then alarms. The host can also request gate put the EPC of tag alarmed into EAS alarm message and return it (see below).

#### Host→Gate

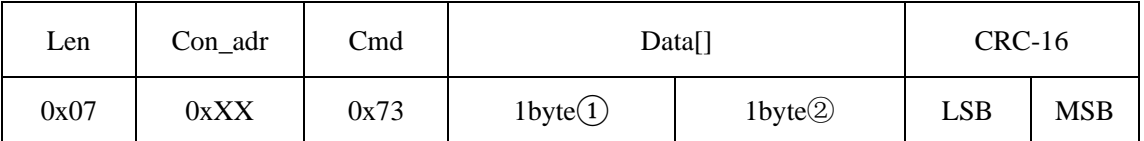

① Configure byte. Only bit0 and bit4 are valid. Other bits are reserved and should be 0. bit0=0, standard EAS detection enabled and is the default setting.

bit0=1, emulate EAS alarm enabled.

bit4=0, when emulate EAS alarm enabled and EAS alarm detected, routine response of 'L' command conform as description in 7.1.14 session. It's the default setting.

bit4=1, when emulate EAS alarm enabled and EAS alarm detected, routine response of 'L' command conform as follows:

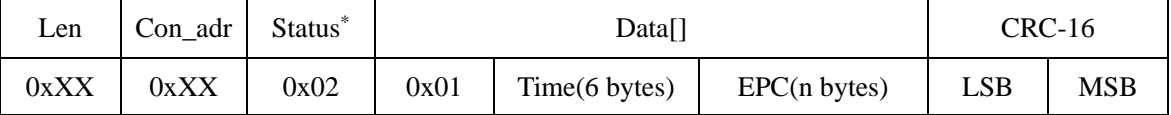

*\* The status's highest 4bits indicate IR status.*

Time: 6bytes time stamp for year-month-day-hour-minute-second in 24hour format.

EPC: EPC of tag alarmed. The most significant word of EPC is transmitted first and the most significant byte of a word is also transmitted first. EPC length is equal to (Len-12).

②emulate Type:

Valid at the time of simulation EAS alarm Settings.

0: when the detection to the label of the EPC number 92-93 bit values of 01 alarm, when other values do not call the police.

1: when the detection to the label of EPC area the first word of highest alarm when equal to zero, equal to 1 does not report to the police.

2: alarming delected the label with any EPC number,otherwise don't call the police.

Other values, the default is 0

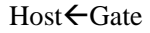

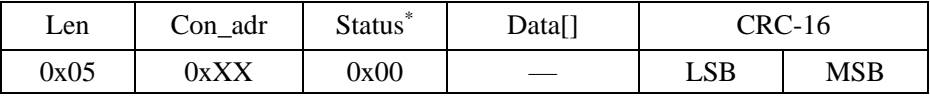

*\* The status's highest 4bits said IR status.*

# <span id="page-16-0"></span>**7.1.16 'g' command**

The host uses this command to query the configure of EAS detection set by command 's'.

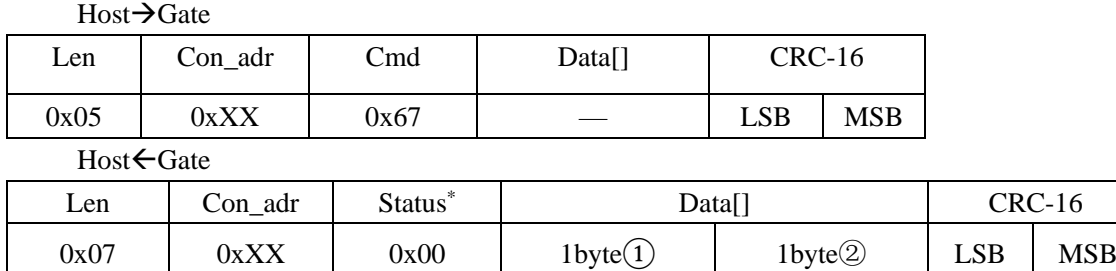

# **Smart Identify**

① refer to command 's'.

<span id="page-17-0"></span>② refer to command 's'.

# **7.1.17 'q' command**

The host uses this command to set inventory parameters used in inventory mode.

Host→Gate

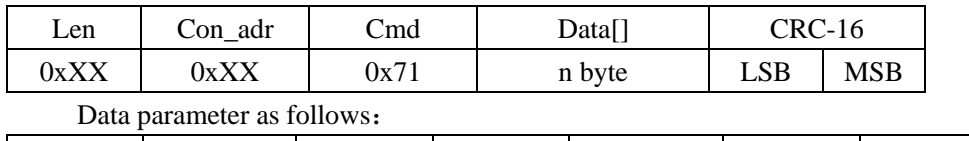

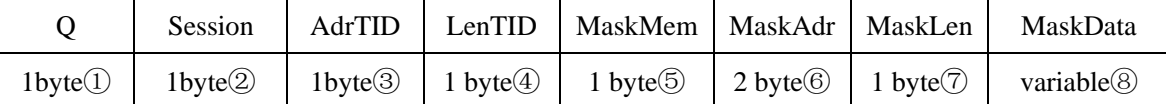

 $\Omega$  Q value, range is 0-15. Q value setting should make 2<sup>Q</sup> approximately equal to tag quantity.

② Session value for the inventory round.

0x00:S0. 0x01:S1. 0x02:S2. 0x03:S3.

0xFF: Auto session. (Only valid for EPC query)

③ The starting word address for TID query.

④ The number of words to be read for TID query. Range is 0-15. For TID query, it must be greater than 0. Value 0 means EPC query not TID query and is the default setting.

⑤ It specifies whether mask pattern applies to EPC, TID, or User memory.

0x01: EPC.

0x02: TID.

0x03: User.

⑥ It specifies the start bit address in target memory when applying mask pattern. Range is from 0 to 16383.

⑦ It specifies the bit length of the mask pattern. For particular query with mask, it must be greater than 0. 0 is the default setting and means ignore parameters  $\circled{6008}$  but query all tags.

⑧ Mask pattern data. The length of MaskData is MaskLen/8. If MaskLen can not be divided exactly by 8, the length of MaskData is int(MaskLen/8)+1 with 0 padding in the least significant bit of last byte of MaskData.

Host←Gate

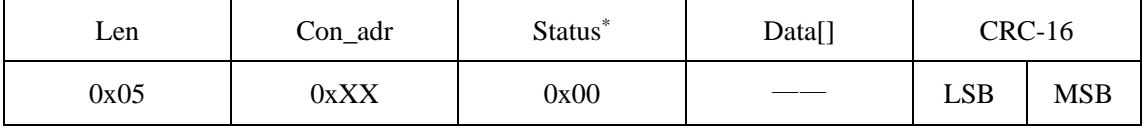

### <span id="page-18-0"></span>**7.1.18 'i' command**

The host uses this command to get inventory parameter used in inventory mode.

Host→Gate

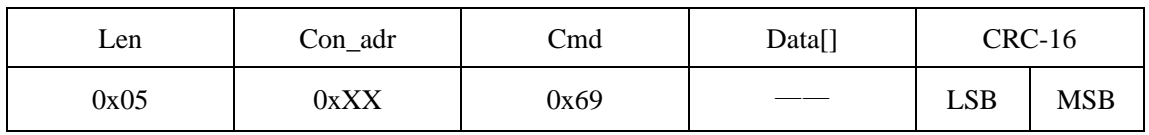

Host←Gate

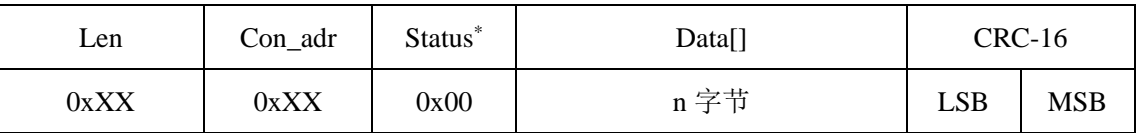

*\* The status's highest 4bits indicate IR status*

Data parameter as follows:

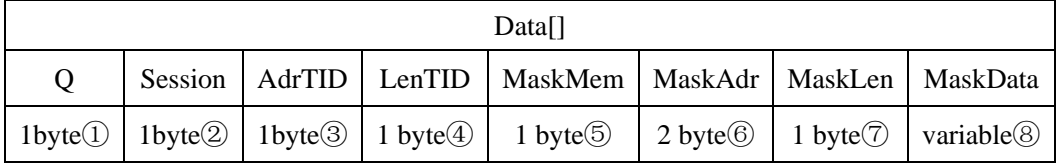

①②③④⑤⑥⑦⑧ refer to command 'q'.

## <span id="page-18-1"></span>**7.1.19 'j' command**

The host uses this command to set reader working parameters.

Host→Gate

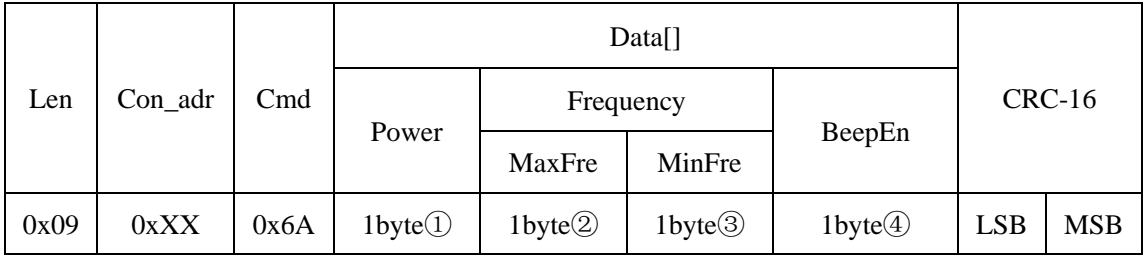

① It specifies the RF output power. The value range is from 0 to 30 with 30 for around 30dbm ② Bit7~Bit6 is used to indicate frequency band and Bit5~Bit0 is used to specify the maximum frequency point. As to the frequency band definition, please refer to the following table. ③ Bit7~Bit6 is used to indicate frequency band and Bit5~Bit0 is used to specify the minimum frequency point. As to the frequency band definition, please refer to the following table.

Please note that MaxFre should be greater than MinFre.

#### **Frequency Band Table:**

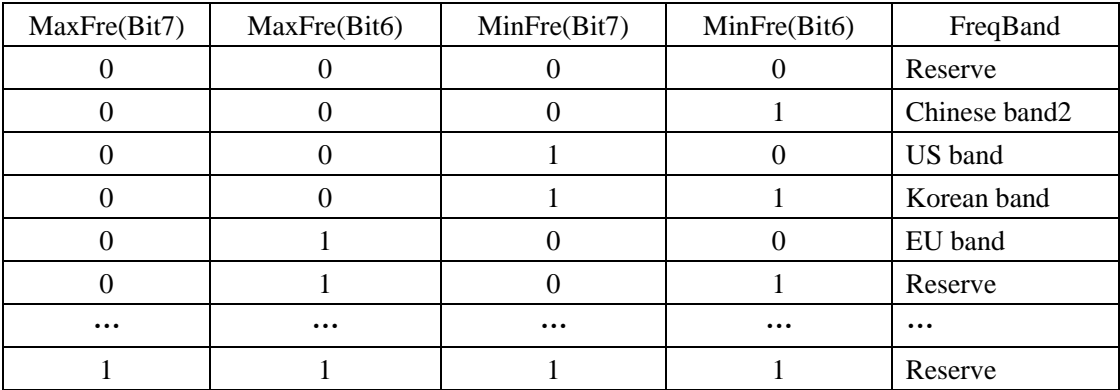

Various Region Frequency Band Calculations:

Chinese band2: Fs =  $920.125 + N * 0.25$  (MHz)  $N \in [0, 19]$ .

US band: Fs =  $902.75 + N * 0.5$  (MHz)  $N \in [0,49]$ . Korean band: Fs = 917.1 + N \* 0.2 (MHz)  $N \in [0, 31]$ .

EU band: Fs =  $865.1 + N^*0.2(MHz) N \in [0, 14]$ .

④ Enable/disable beep notification. The inner buzzer will beep once when a tag detected.

 $bit0 = 0$ , disable and is the default setting.

 $bit0 = 1$ , enable.

bit1~bit7 are reserved and should be 0.

#### Host**←Gate**

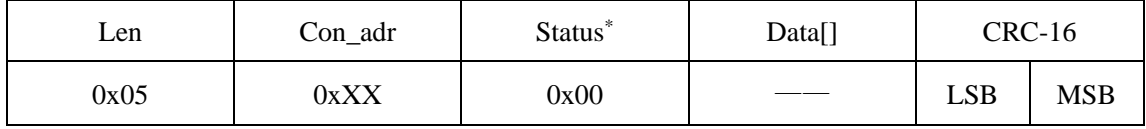

<span id="page-19-0"></span>*\* The status's highest 4bits indicate IR status*

#### **7.1.20 'k' command**

The host uses this command to get reader working parameters.

Host→Gate

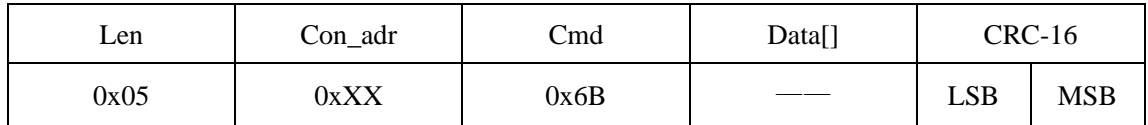

Host**←Gate** 

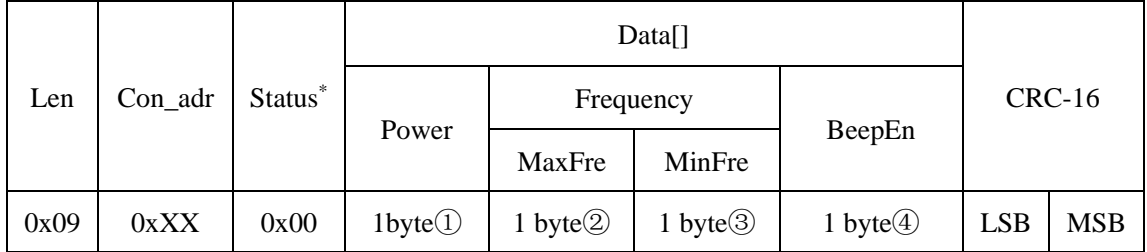

# Smart Identify

<span id="page-20-0"></span>①②③④ refer to command 'j'.

# **7.1.21 't' command**

The host uses this command to get statistical data of person-passing and EAS alarm.

Host→Gate

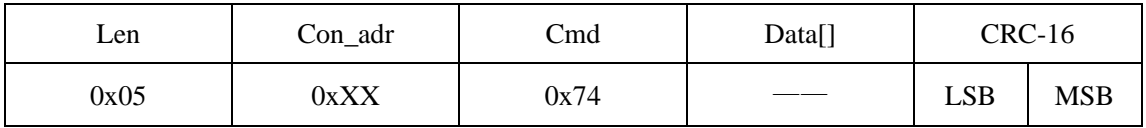

Host**←Gate** 

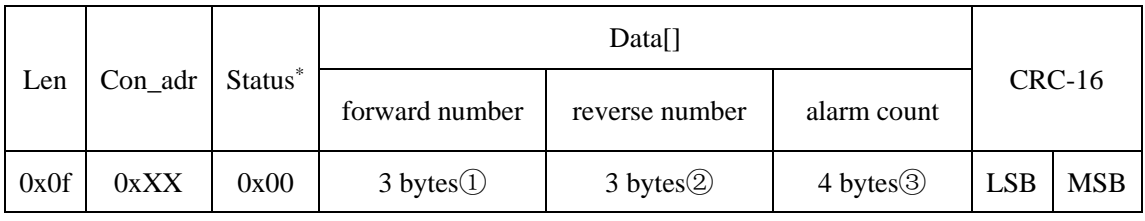

*\* The status's highest 4bits indicate IR status*

①forward passing personnel number with LSB first.

②reversely passing personnel number with LSB first.

<span id="page-20-1"></span>③EAS alarm counting result with LSB first.

## **7.1.22 'u' command**

The host uses this command to clear statistical data of person-passing and EAS alarm.

Host→Gate

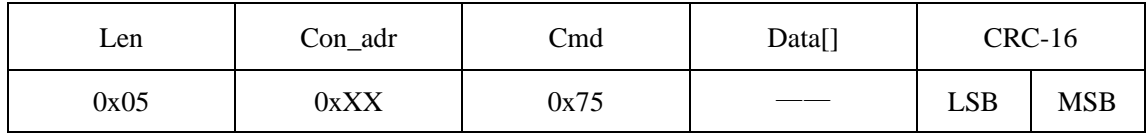

Host**←Gate** 

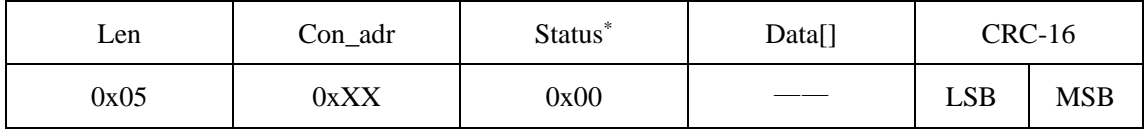